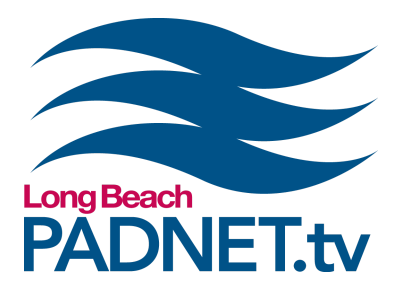

# *STUDIO PRODUCTION 3:* **Studio Directing**

### **Course Description**

Learn proper directing techniques for managing a production crew. Operate a video switcher for editing live‐to‐tape. You will also receive in‐depth training on how to use the Broadcast Pix software to add video clips, photos, titles, and virtual sets using the green screen.

## **Course Objectives / Certification**

Attendance and completion of Studio 3 certifies a PADNET Member to operate the video switcher as a Director or Technical Director on a studio crew. Completion of Producing At PADNET, Studio 1, Studio 2, and Studio 3 certifies a PADNET Member to reserve the Multi-Cam Studio at The Hub. Project Proposals are required for all studio reservations.

# **Materials Needed**

- Pen and paper to take notes with
- A flash drive with video clips and/or photo files (optional)

### **Class Policies**

Students must register for classes at least 48 hours in advanced. Walk‐ins are not accepted. All classes require a minimum of 3 students. If a class has less than 3 students, the class will be cancelled and a PADNET staff member will contact you to reschedule or issue a refund.

If a registered student can no longer attend a class, the student can receive a full refund if PADNET is notified with more than 48 hours in advanced of the class time. If the student cancels with less than 48 hours of the class time, students will receive 50% of their payment back or a half credit toward another class. If a registered student does not show up for class, the student will not receive a refund or credit.

*info@padnet.tv • 562‐216‐4640 Hours: Wed ‐ Fri 3pm ‐ 7pm • Sat 10am ‐ 4pm*

*Part 1*

- **What is a Studio Director?**
- 9:30am‐10:30am
- **●** Brief overview of Policies and Procedures
	- **●** Preparing the cameras

**Extra Notes:** *All PADNET Members are responsible for following policies & procedures in the Member's Handbook which can be read online at PADNET.tv/doc\_mgt/document.*

*Part 2*

10:30am‐12pm

**Creating projects in Broadcast Pix** 

Introduction to the video switcher board

Tips on directing a crew

**Extra Notes:** *The class will take a 30 minute break approximately from 12pm ‐ 12:30pm.*

- *Part 3*
- Beyond the basics integrating media files into your show
- 12:30pm‐2pm **●** Layering using keys
	- Green screen and virtual sets

**Extra Notes:** (optional) Bring a flash drive with video clips *and/or photo files.*

- *Part 4*
- **Directing exercise**

2pm‐3:30pm

- How to wrap your production
- **●** Reserving the studio

**Extra Notes:** (optional) Invite a friend or two to act in front  $of$  *the camera for the studio directing exercise. Ask them to arrive just before 2pm.*

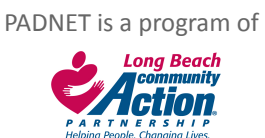